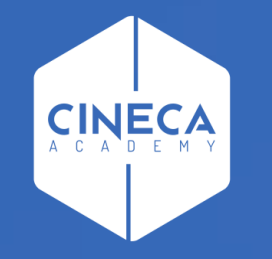

# **HOME PAGE TITULUS ORGANI**

Corso su Titulus Organi

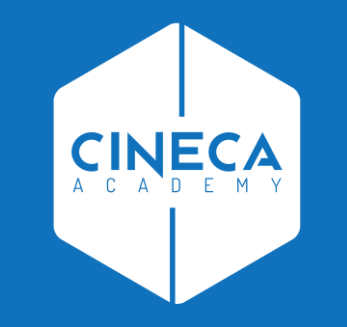

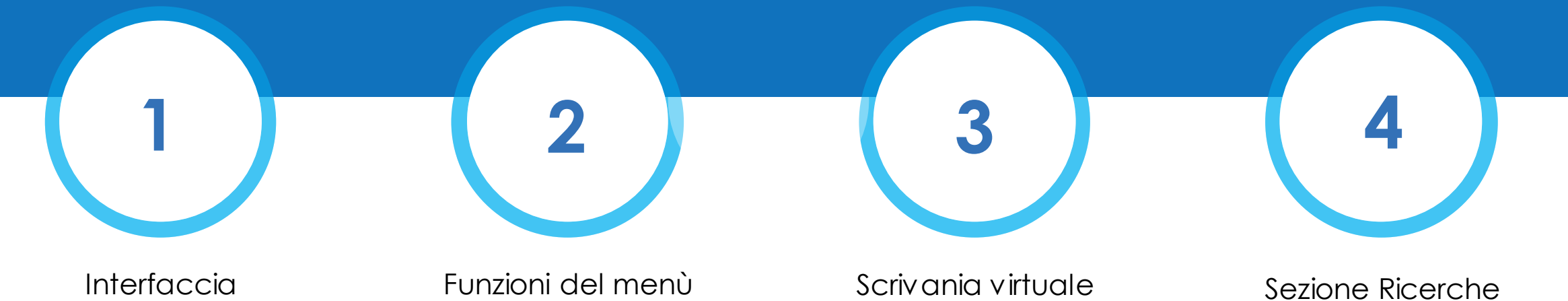

iniziali

Scrivania virtuale dell'utente

Sezione Ricerche

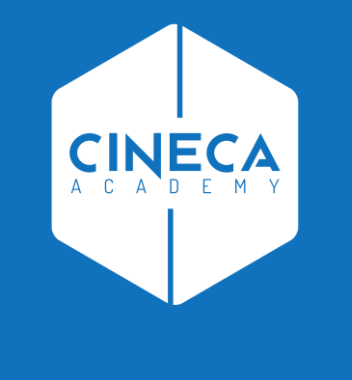

## **INTERFACCIA**

#### **INTERFACCIA DI TITULUS ORGANI: COME ACCEDERE?**

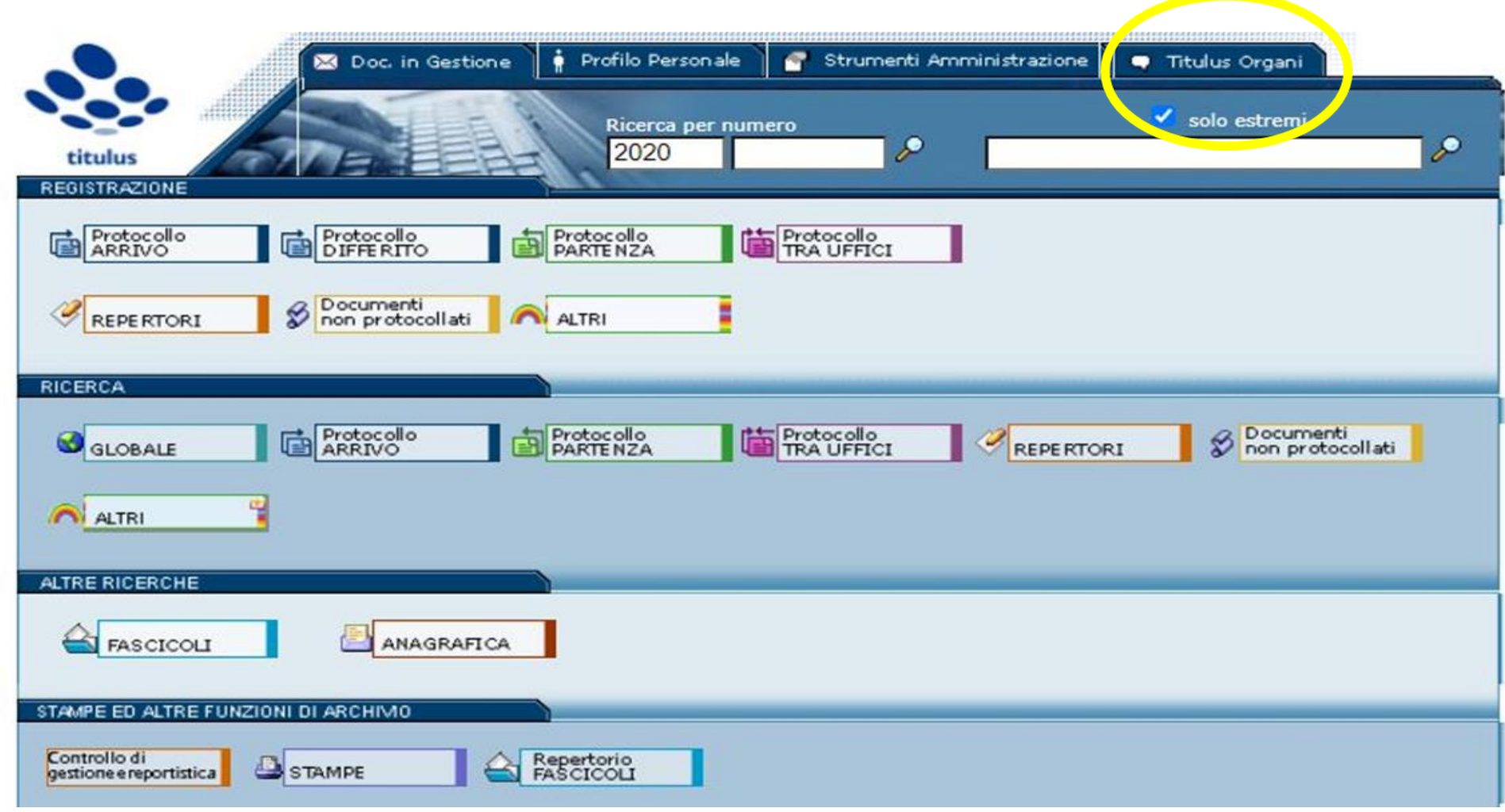

- Medesima interfaccia di Titulus
- Si appoggia al repository documentale di Titulus  $\bullet$

#### **INTERFACCIA TITULUS ORGANI**

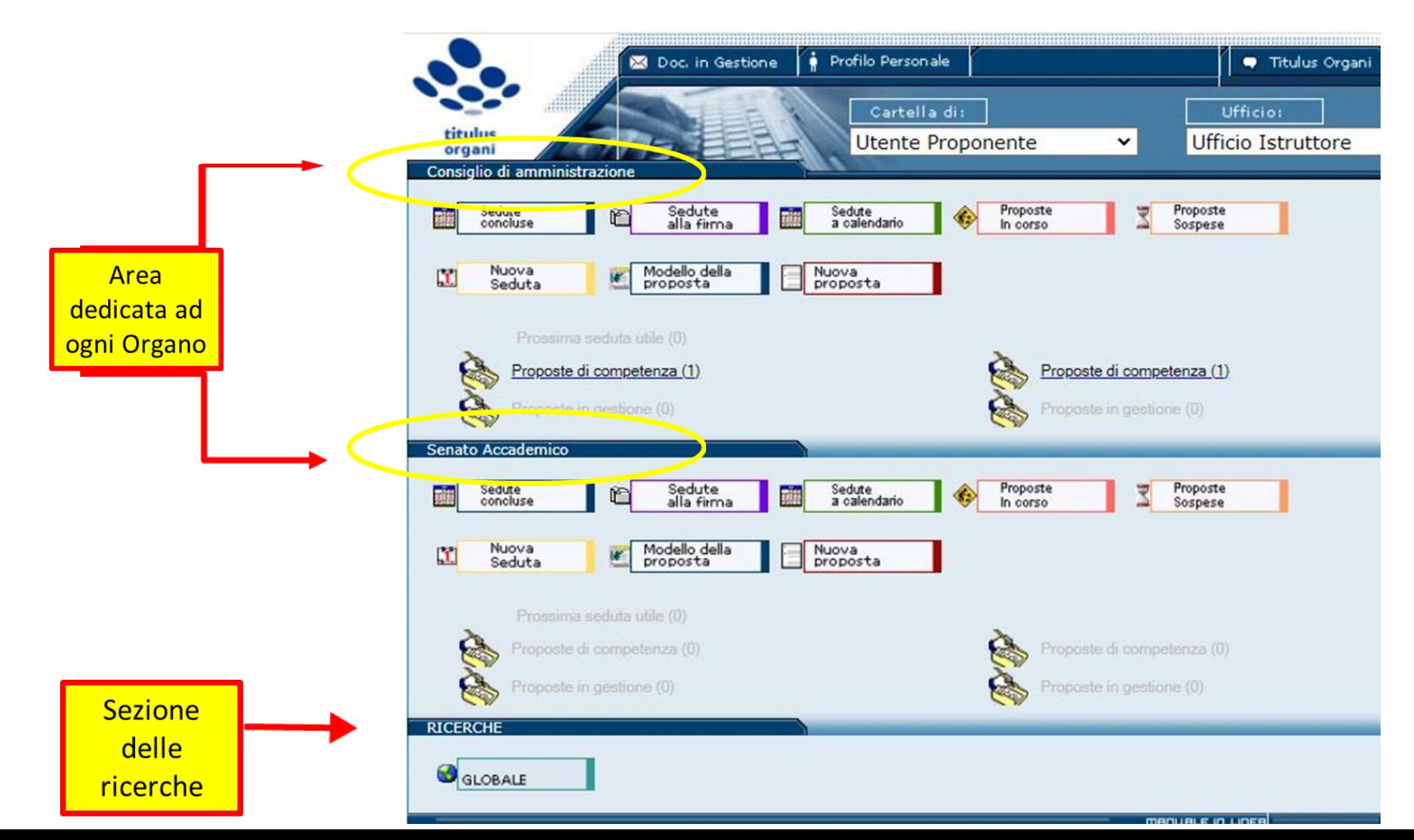

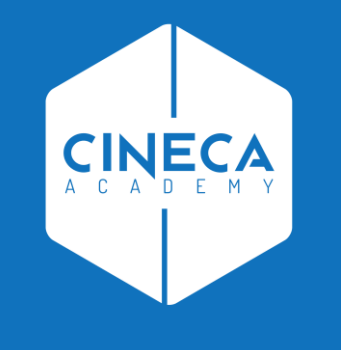

# **FUNZIONI DEL MENÙ INIZIALE**

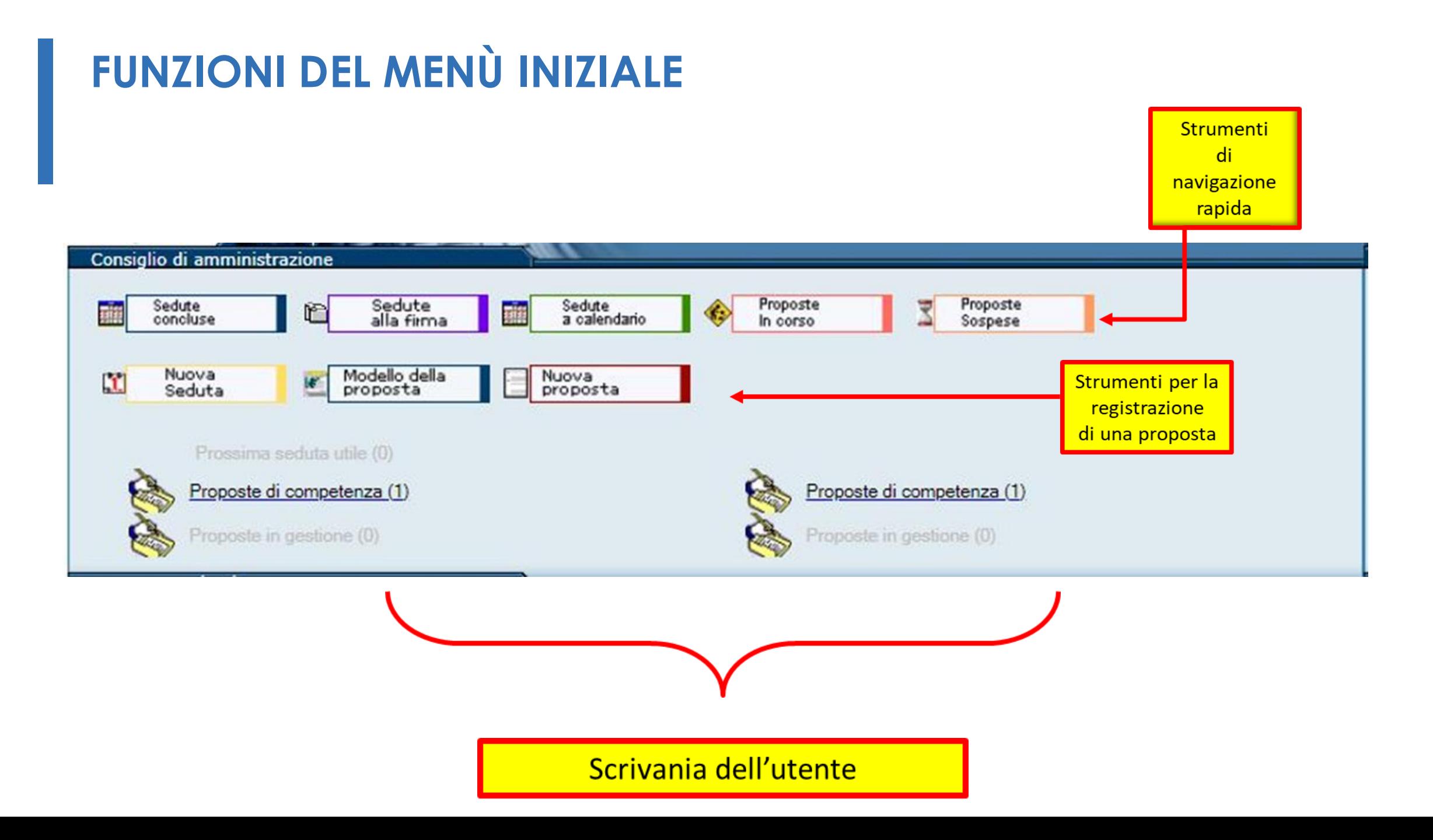

#### STRUMENTI PER LA PRESENTAZIONE DI UNA PROPOSTA

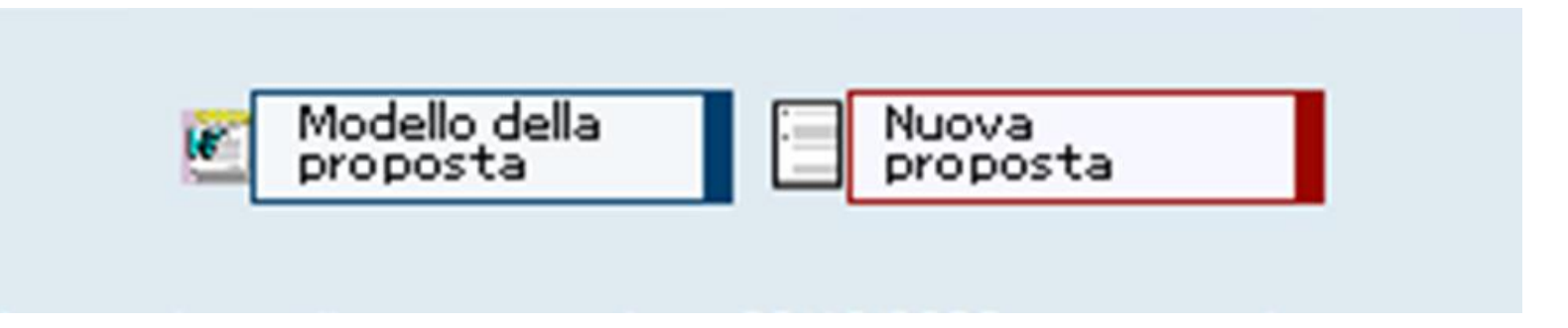

Modello della proposta:  $\bullet$ 

> Da qui è possibile scaricare il modello della proposta di delibera adottato a livello di Ateneo, che l'utente dovrà utilizzare per la redazione del testo della proposta.

Nuova proposta:  $\bullet$ 

> Da qui è possibile accedere alla maschera di registrazione della nuova proposta.

#### **STRUMENTI DI NAVIGAZIONE RAPIDA**

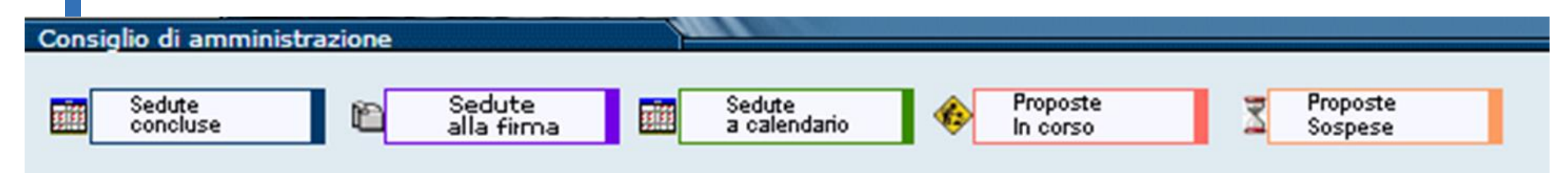

- Sedute concluse: l'utente vede il calendario delle sedute chiuse, l'OdG e tutte le  $\bullet$ delibere/comunicazioni sulle quali ha diritto di visione
- Sedute alla firma: l'utente vede il calendario delle sedute alla firma e l'OdG, ma può entrare  $\bullet$ in visualizzazione solo delle delibere che non sono più in lavorazione presso l'Ufficio Organi
- Sedute a calendario: l'utente vede il calendario delle sedute aperte (non vede il dettaglio di  $\bullet$ ogni singola seduta)
- Proposte in corso: l'utente vede tutte le proposte non ancora inserite in OdG, ossia non  $\bullet$ ancora associate a una seduta
- Proposte sospese: l'utente vede le proposte che sono state rinviate da una seduta e in attesa  $\bullet$ di essere associate a un'altra seduta

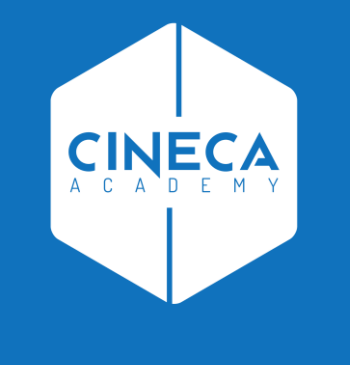

## **SCRIVANIA VIRTUALE DELL'UTENTE**

#### **SCRIVANIA VIRTUALE DELL'UTENTE**

Indica i documenti che vedono coinvolto in prima persona l'utente Indica i documenti che vedono coinvolto l'ufficio cui afferisce l'utente

Prossima seduta utile: convocazione 15/06/2020; presentazione proposte entro le ore 23:59:59 del 09/06/2020

Proposte di competenza (1) Proposte in gestione (0)

Proposte di competenza (1) Proposte in gestione (0)

Prossima seduta utile: indica la data della prossima seduta e il termine ultimo per la  $\bullet$ presentazione delle proposte per quella seduta

- Proposte di competenza: proposte presentate dall'utente o dal suo ufficio  $\bullet$
- **Proposte in gestione:** proposte in attesa di un intervento da parte dell'utente (approva,  $\bullet$ modifica proposta, chiedi nuova formulazione, etc.)

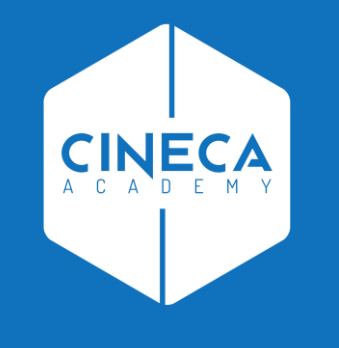

# **SEZIONE DELLE RICERCHE**

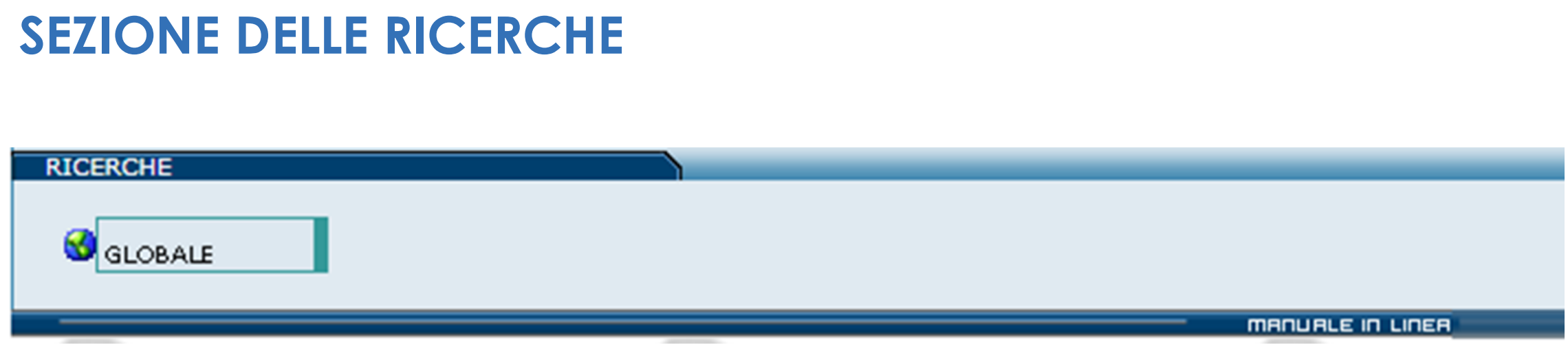

- Ricerca Globale dalla quale è possibile avviare una richiesta di ricerca su  $\bullet$ tutte le tipologie di proposte, comunicazioni e delibere/verbali presenti in archivio
- All'interno della maschera è possibile specificare uno o più filtri di ricerca  $\bullet$ (Organo, tipo documento, data seduta, UOR, etc.)

### **LINK UTILI**

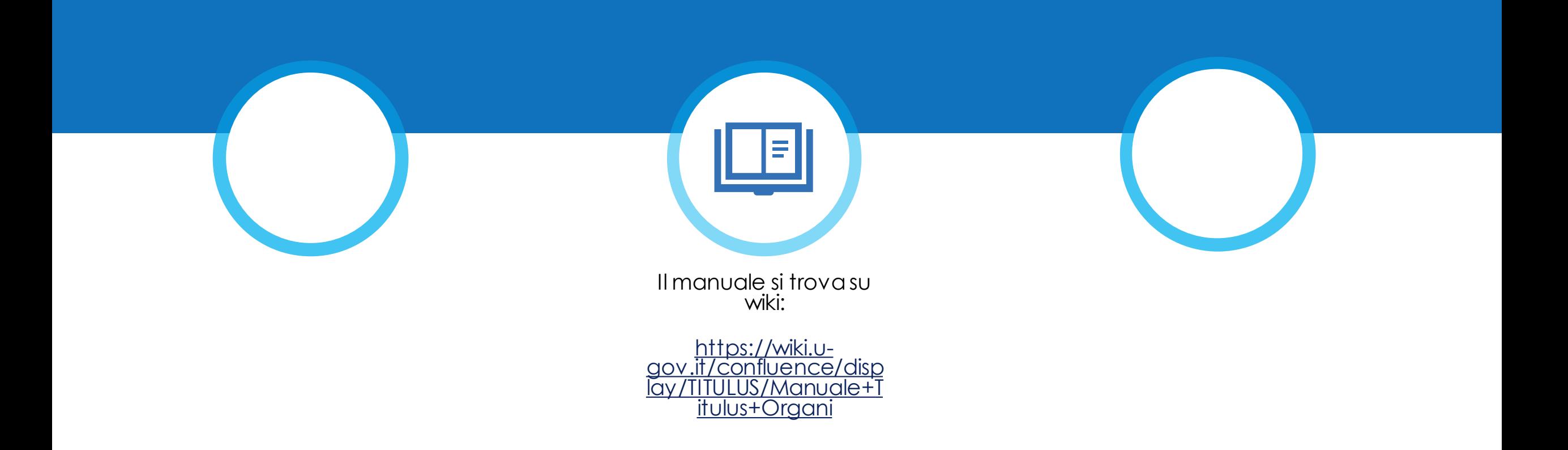

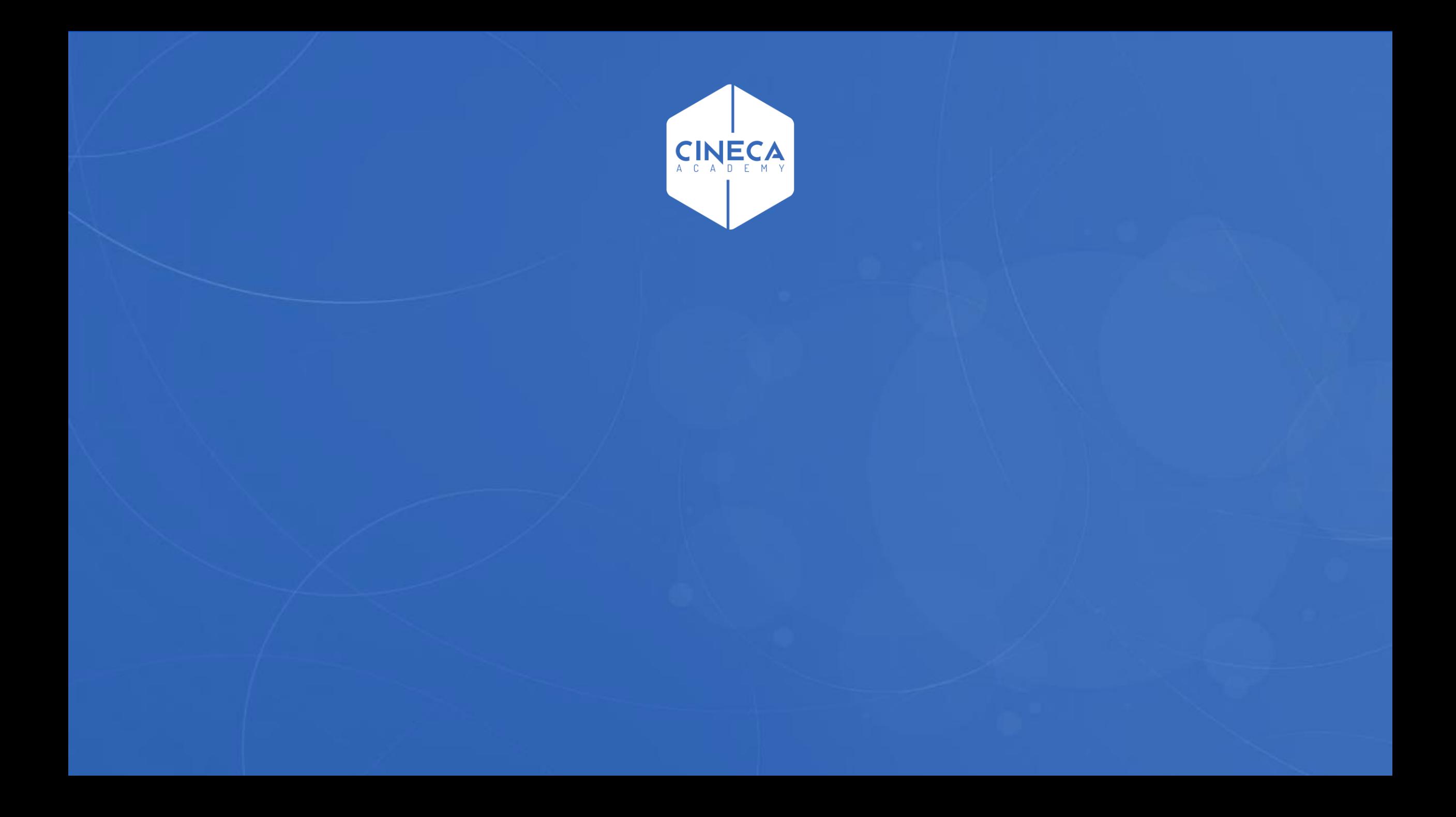